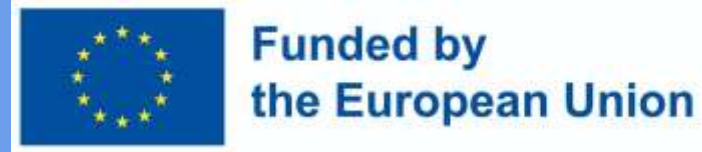

## DigiProf project Training Material O3 Unit 2.3. DHBW

## **Transparent Assessment in EU MicroCredentials** Example with ECCOE template

# **DigiProf**

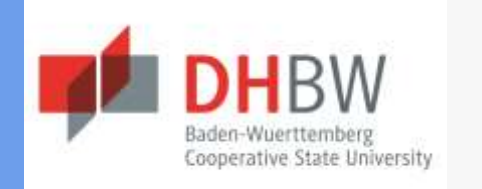

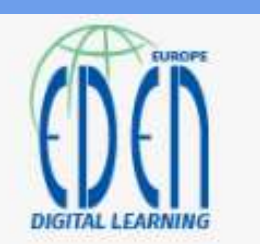

1

# **DigiProf**

## **Transparent** Assessment

from ECCOE CREDENTIAL METADATA OPEN CONSULTATION How the ECCOE credential properties look in credential building template and on the credential preview 2022

[https://eccoe.eu/wp](https://eccoe.eu/wp-content/uploads/sites/28/2022/03/O4-OPC-Visual_context.pdf)[content/uploads/sites/28/2022/03/O4-OPC-](https://eccoe.eu/wp-content/uploads/sites/28/2022/03/O4-OPC-Visual_context.pdf)[Visual\\_context.pdf](https://eccoe.eu/wp-content/uploads/sites/28/2022/03/O4-OPC-Visual_context.pdf)

### **Example**

### **of MicroCredential Features**

### **demonstrating transparency**

**of assessment**

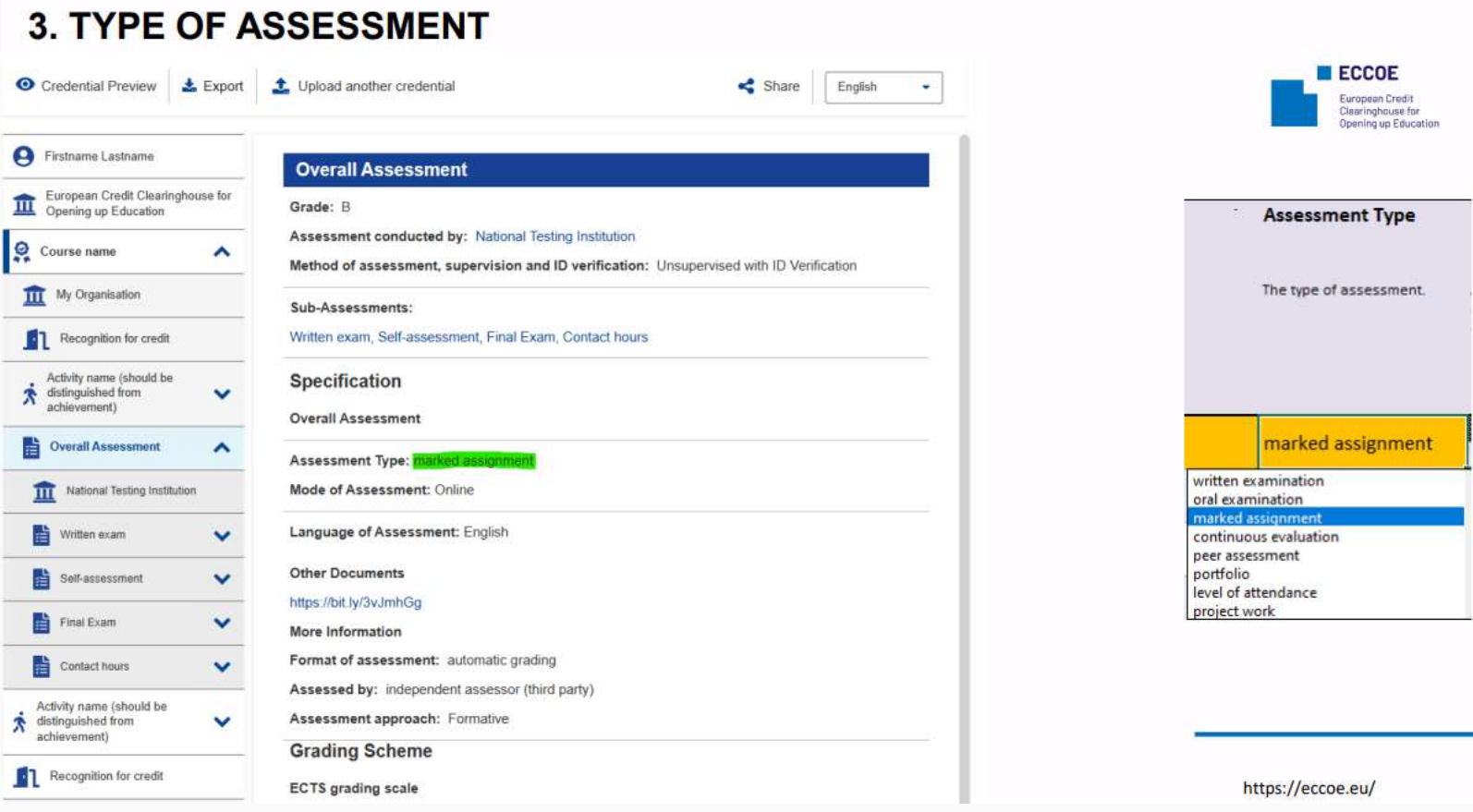

#### Type of Assessment and the Community of Assessment

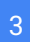

**DigiProf** 

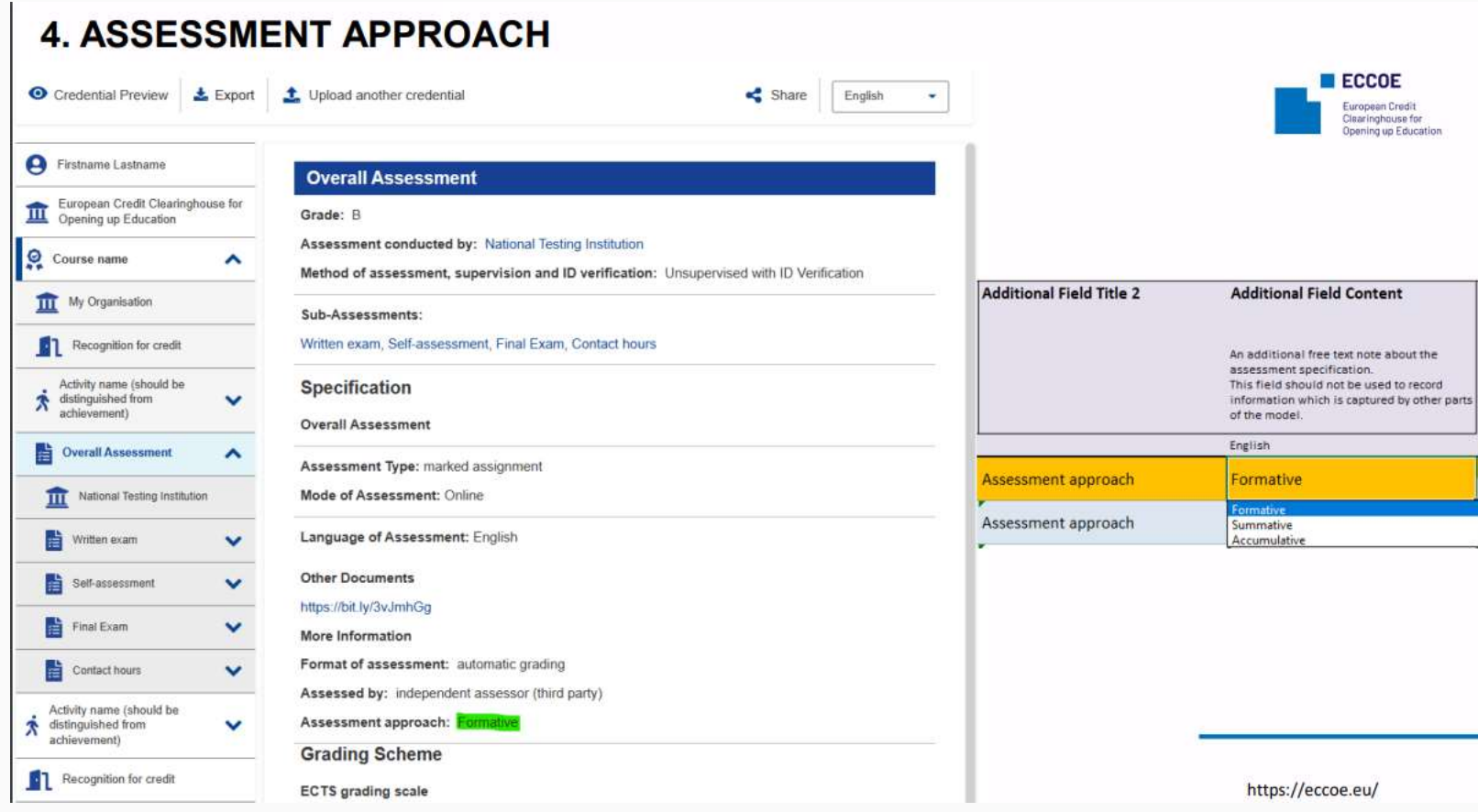

#### Assessment Approach DHBW 2022

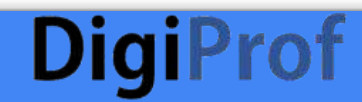

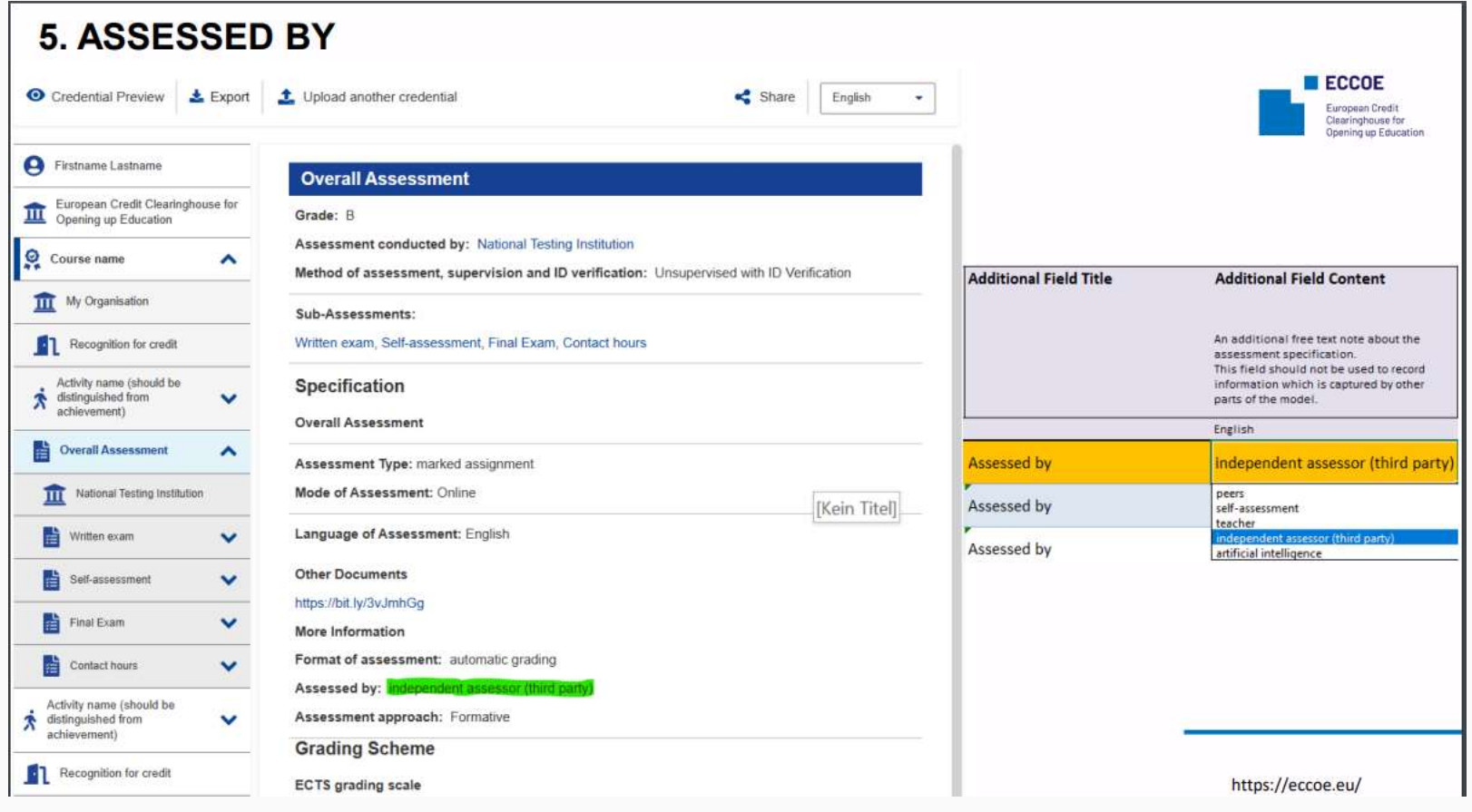

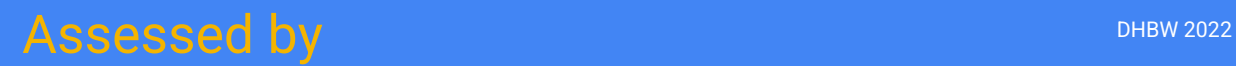

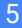

**DigiProf** 

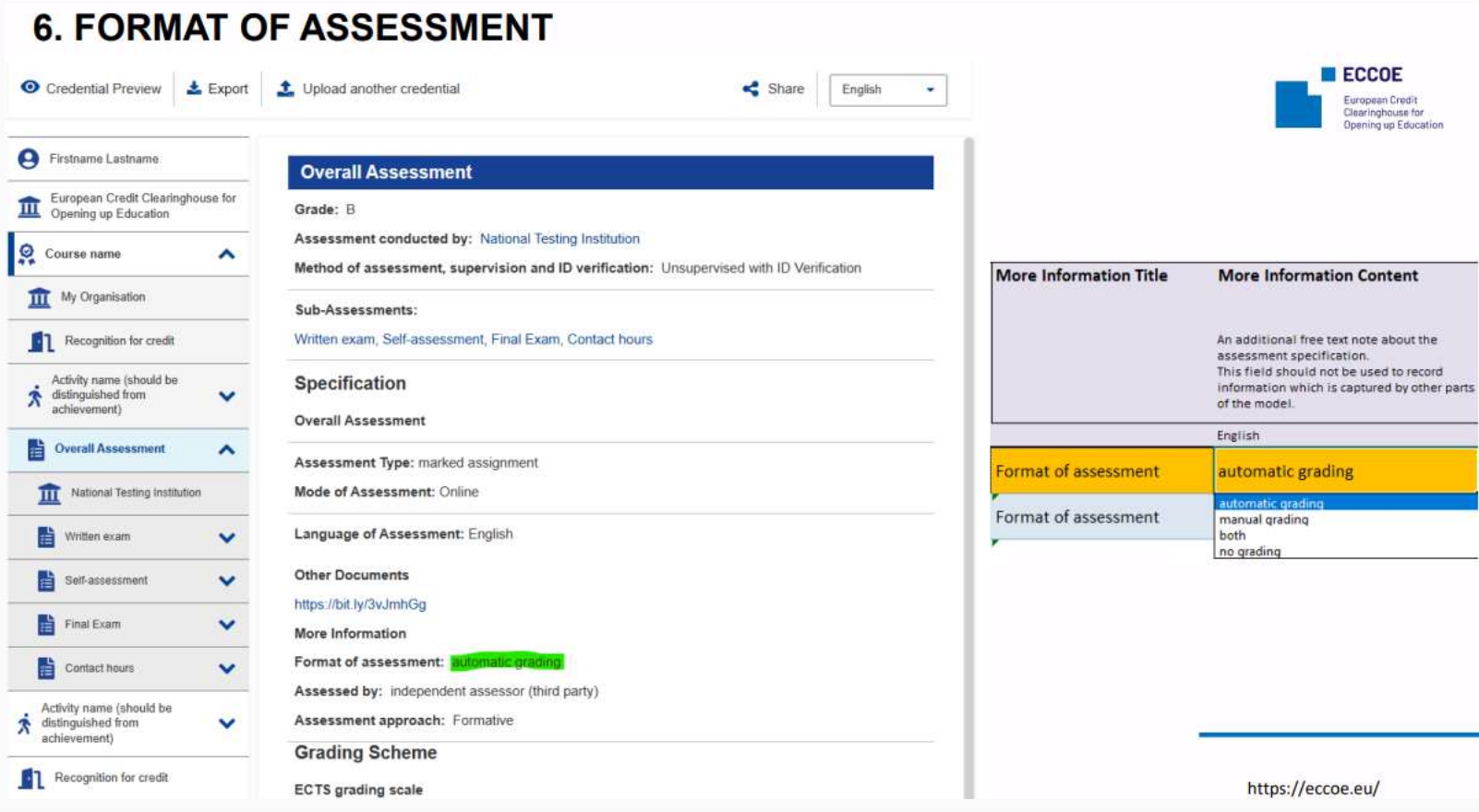

#### Format of Assessment and the Community of the Community of Assessment

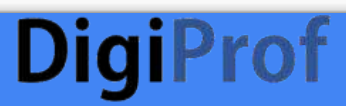

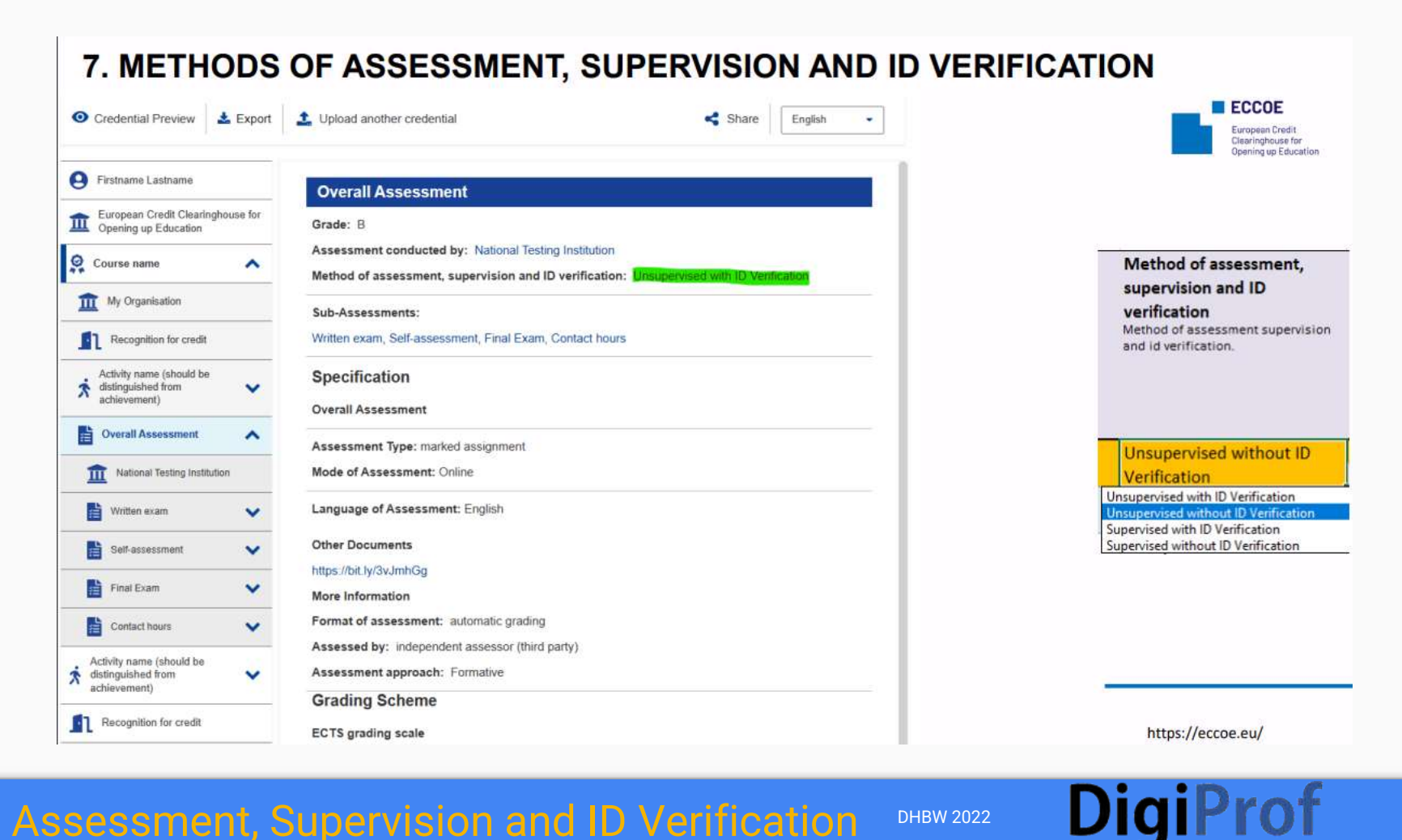

#### Assessment, Supervision and ID Verification DHBW 2022

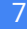

# **DigiProf**

## **Transparent** Assessment

from ECCOE CREDENTIAL METADATA OPEN CONSULTATION How the ECCOE credential properties look in credential building template and on the credential preview 2022

[https://eccoe.eu/wp](https://eccoe.eu/wp-content/uploads/sites/28/2022/03/O4-OPC-Visual_context.pdf)[content/uploads/sites/28/2022/03/O4-OPC-](https://eccoe.eu/wp-content/uploads/sites/28/2022/03/O4-OPC-Visual_context.pdf)[Visual\\_context.pdf](https://eccoe.eu/wp-content/uploads/sites/28/2022/03/O4-OPC-Visual_context.pdf)

To access the exemplary ECCOE template for setting up a MicroCredential, please create an Europass account and log in, then open the ECCOE model credential in EDCI viewer

https://europa.eu/europass/digital-

[credentials/viewer/#/diploma-details/diploma](https://europa.eu/europass/digital-credentials/viewer/#/diploma-details/diploma)

does not work anymore!

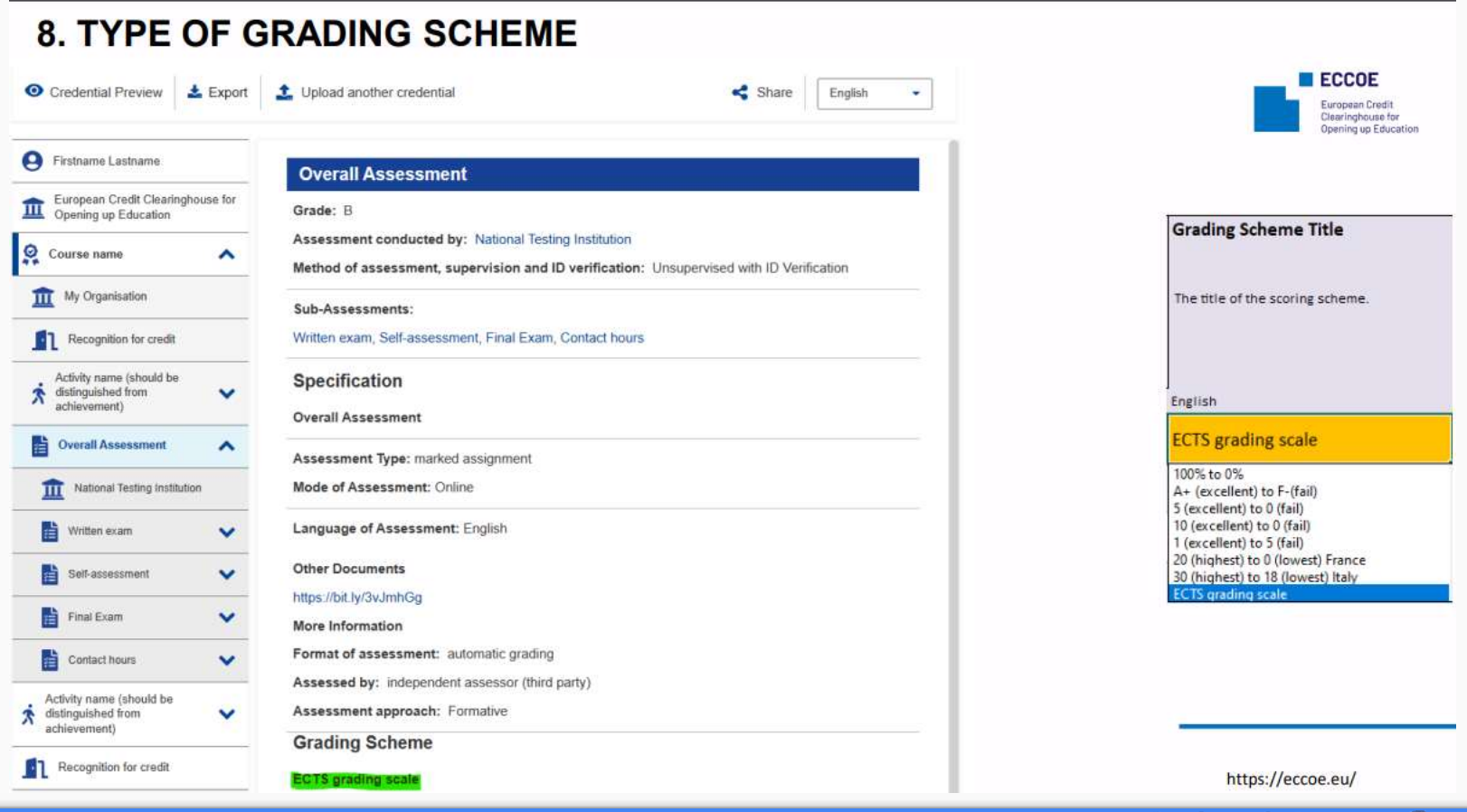

#### Type of Grading Scheme **Calculation** of Grading Scheme

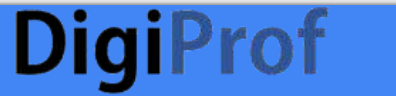

9

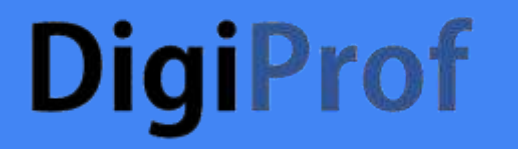

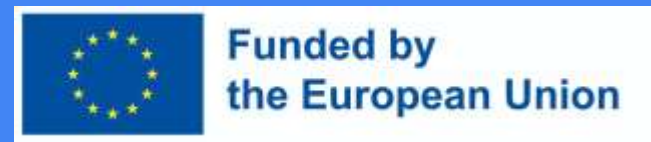

# Comments or Questions?

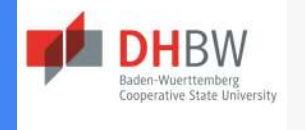

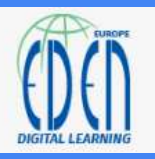

#### **Please contact us**

#### **for further ideas, questions or remarks on this training material**

[ursula.goez@heilbronn.dhbw.de](mailto:ursula.goez@heilbronn.dhbw.de)